## SSDAS

## Entering Proficiency Scale Values and comments for an Individual Student

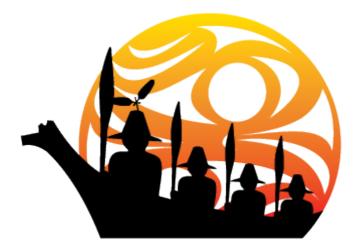

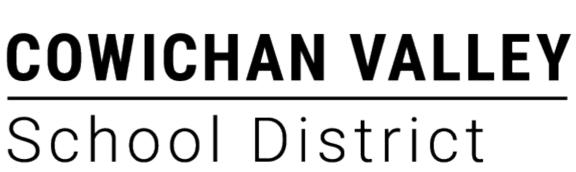

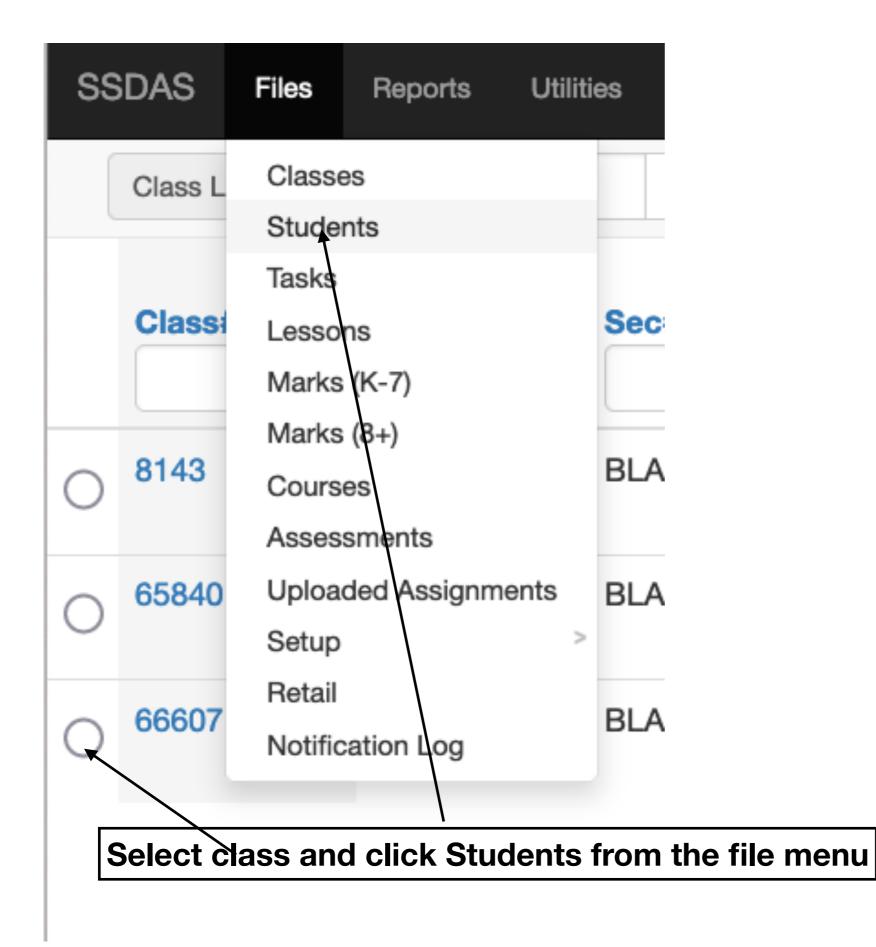

| ss         | SDAS Files Reports Uti    | lities        |                               |                   |
|------------|---------------------------|---------------|-------------------------------|-------------------|
|            | Student Search            | Q 💁 🐼 🛃       | Inter Report Card Information |                   |
| $\bigcirc$ | AppStu1                   | Test          | BLANK                         | BLANK             |
| $\bigcirc$ | AppStu10                  | Test          | BLANK                         | BLANK             |
| $\bigcirc$ | AppStu11                  | Test          | BLANK                         | BLANK             |
| $\bigcirc$ | AppStu12                  | Test          | BLANK                         | BLANK             |
| $\bigcirc$ | AppStu14                  | Test          | BLANK                         | BLANK             |
| $\bigcirc$ | AppStu15                  | Test          | BLANK                         | BLANK             |
| $\bigcirc$ | AppStu16                  | Test          | BLANK                         | BLANK             |
| $\bigcirc$ | AppStu17                  | Test          | BLANK                         | BLANK             |
| $\bigcirc$ | AppStu18                  | Test          | BLANK                         | BLANK             |
| 0          | AppStu19                  | Test          | BLANK                         | BLANK             |
| $\bigcirc$ | AppStu2                   | Test          | BLANK                         | BLANK             |
| $\bigcirc$ | <sup>A</sup> Select stude | ent and Click | "Enter Report                 | Card Information" |
| $\bigcirc$ | AppStu21                  | Test          | BLANK                         | BLANK             |
| 0          | AppStu22                  | Test          | BLANK                         | BLANK             |

.

| Save Cancel      |                                                                                                    |              |                     |
|------------------|----------------------------------------------------------------------------------------------------|--------------|---------------------|
|                  | Student<br>Test AppStu17<br>Teacher                                                                                                    |              |                     |
|                  | Mr. R. Ready<br>Grade<br>05<br>Year                                                                                                    |              | To save and preview |
| To Save          | 2022/2023 Student is receiving Special Services No                                                                                                    |              | ~                   |
| To disc<br>chang | ENGLISH LANGUAGE ARTS: Reading, Listening and Viewing<br>Connects with and comprehends <b>fiction</b> selections<br>Connects with and comprehends <b>non-fiction</b> selections<br>Connects with and comprehends <b>non-fiction</b> | Term One Two |                     |
|                  | ENGLISH LANGUAGE ARTS: Writing, Speaking and Representing<br>Creates and communicates ideas and understandings                                                                                                    | Term One Two |                     |
|                  | MATHEMATICS<br>Shows learning using objects, pictures, numbers and words                                                                                                    | Term One Two |                     |
|                  | Develope and uses multiple strategies to engage in problem solving                                                                                                    | Proficient   |                     |

Please note that we Grade 02 do not use the first Year two points on the 2022/2023 scale or the arrow Student is receiving Special Services would extend below No emerging. Term One Two ENGLISH LANGUAGE ARTS: Listening and Speaking Emerging Listens and responds with appropriate vocabulary and speech patterns × The arrow insertion points correspond to the Term One Two ENGLISH LANGUAGE ARTS: Reading and Viewing head of the arrow. They Developi Applies a variety of strategies (i.e.: visual, structural meaning clues) snap to predetermined × points on the scale. See Developing Connects with and comprehends <b>fiction</b> selections the example of a printed × summary on the next Proficient Connects with and comprehends <b>non-fiction</b> selections page. × Term One Two ENGLISH LANGUAGE ARTS: Writing and Representing Proficient Creates and communicates ideas and understandings Resets to no value. x **Descriptor will not** print. Term One Two **Useful for Careers and** MATHEMATICS ADST. Extending Shows learning using objects, pictures, numbers and words × I. Develops and uses multiple strategies to engage in problem solving Extending

Mr. R. Ready

## View after saving and previewing.

| ENGLISH LANGUAGE ARTS: Listening and Speaking                               |                |                                 |  |  |  |  |
|-----------------------------------------------------------------------------|----------------|---------------------------------|--|--|--|--|
| Listens and responds with appropriate<br>vocabulary and speech patterns     | EMERGING       | DEVELOPING PROFICIENT EXTENDING |  |  |  |  |
| ENGLISH LANGUAGE ARTS: Reading and Viewing                                  |                |                                 |  |  |  |  |
| Applies a variety of strategies (i.e.: visual,<br>structural meaning clues) | EMERGING       | DEVELOPING PROFICIENT EXTENDING |  |  |  |  |
| Connects with and comprehends fiction<br>selections                         | EMERGING       | DEVELOPING PROFICIENT EXTENDING |  |  |  |  |
| Connects with and comprehends non-<br>fiction selections                    | EMERGING       | DEVELOPING PROFICIENT EXTENDING |  |  |  |  |
| ENGLISH LANGUAGE ARTS: Writing                                              | and Representi | ng                              |  |  |  |  |
| Creates and communicates ideas and<br>understandings                        | EMERGING       | DEVELOPING PROFICIENT EXTENDING |  |  |  |  |
| MATHEMATICS                                                                 |                |                                 |  |  |  |  |
| Shows learning using objects, pictures,<br>numbers and words                | EMERGING       | DEVELOPING PROFICIENT EXTENDING |  |  |  |  |
| Develops and uses multiple strategies to<br>engage in problem solving       | EMERGING       | DEVELOPING PROFICIENT EXTENDING |  |  |  |  |

FIRST TERM (Approximately 30 lines available for comments)

.. . . . . .

....

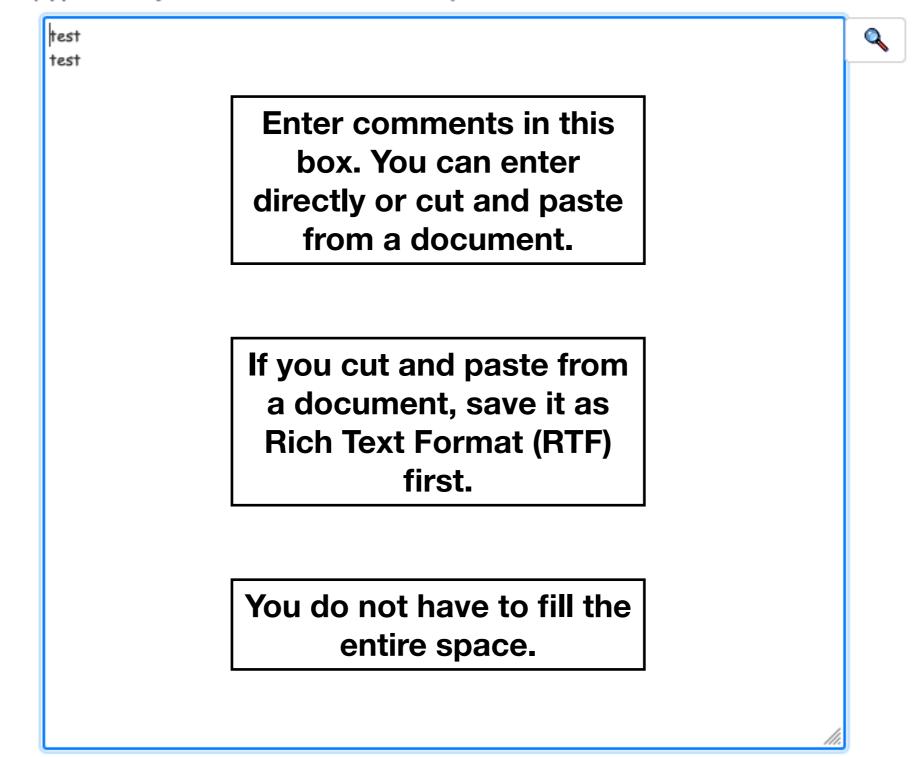